Sindicato de Técnicos de Enfermería

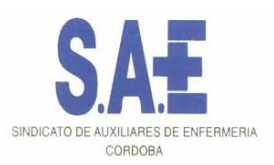

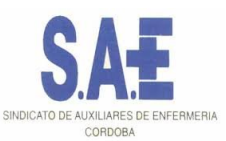

# **CLÁUSULAS DE INTERNET Instrucciones de uso de la documentación**

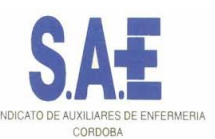

# Política de cookies

# **Política de cookies (PD COOKIE CAPTURE)**

Colocar la política de cookies en un link visible desde todas las páginas del sitio web.

LSSI: Normativa sobre la Política de Cookies que obliga a pedir el consentimiento del usuario para la instalación de cookies que no sean de carácter técnico y necesarias para el funcionamiento del sitio web o la prestación de servicios expresamente solicitados por el usuario.

Si el sitio web instala por cookies analíticas o publicitarias que precisan el consentimiento del usuario, será necesario poner un BANNER informativo visible desde cualquier sitio de la web hasta que el usuario pulse ACEPTAR el tratamiento.

# **BANNER + Panel de configuración (PD COOKIE CONSENT)**

Facilitar este documento al informático del sitio web para que automáticamente se genere el BANNER de consentimiento y configuración de cookies.

«PD Cookie Consent» es una librería JavaScript a través de la cual se genera una ventana emergente (banner) que avisa al visitante sobre la existencia de cookies y facilita el bloqueo de aquellos elementos que pueden incrustar cookies sin la necesidad de buscarlos uno a uno.

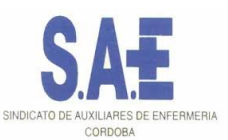

**Política de cookies**

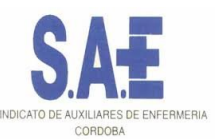

# **POLÍTICA DE COOKIES**

#### **INFORMACIÓN SOBRE COOKIES**

Debido a la entrada en vigor de la referente modificación de la «Ley de Servicios de la Sociedad de la Información» (LSSICE) establecida por el Real Decreto 13/2012, es de obligación obtener el consentimiento expreso del usuario de todas las páginas web que usan *cookies* prescindibles, antes de que este navegue por ellas.

#### **¿QUÉ SON LAS COOKIES?**

Las cookies y otras tecnologías similares tales como local shared objects, flash cookies o píxeles, son herramientas empleadas por los servidores Web para almacenar y recuperar información acerca de sus visitantes, así como para ofrecer un correcto funcionamiento del sitio.

Mediante el uso de estos dispositivos se permite al servidor Web recordar algunos datos concernientes al usuario, como sus preferencias para la visualización de las páginas de ese servidor, nombre y contraseña, productos que más le interesan, etc.

#### COOKIES **AFECTADAS POR LA NORMATIVA Y COOKIES EXCEPTUADAS**

Según la directiva de la UE, las cookies que requieren el consentimiento informado por parte del usuario son las cookies de analítica y las de publicidad y afiliación, quedando exceptuadas las de carácter técnico y las necesarias para el funcionamiento del sitio web o la prestación de servicios expresamente solicitados por el usuario.

### **TIPOS DE COOKIES**

#### **SEGÚN LA FINALIDAD**

Cookies **técnicas y funcionales**: son aquellas que permiten al usuario la navegación a través de una página web, plataforma o aplicación y la utilización de las diferentes opciones o servicios que en ella existan.

Cookies **analíticas**: son aquellas que permiten al responsable de las mismas el seguimiento y análisis del comportamiento de los usuarios de los sitios web a los que están vinculadas. La información recogida mediante este tipo de *cookies* se utiliza en la medición de la actividad de los sitios web, aplicación o plataforma y para la elaboración de perfiles de navegación de los usuarios de dichos sitios, aplicaciones y plataformas, con el fin de introducir mejoras en función del análisis de los datos de uso que hacen los usuarios del servicio.

Cookies **publicitarias:** son aquellas que permiten la gestión, de la forma más eficaz posible, de los espacios publicitarios que, en su caso, el editor haya incluido en una página web, aplicación o plataforma desde la que presta el servicio solicitado en base a criterios como el contenido editado o la frecuencia en la que se muestran los anuncios.

Cookies **de publicidad comportamental**: recogen información sobre las preferencias y elecciones personales del usuario (retargeting) para permitir la gestión, de la forma más eficaz posible, de los espacios publicitarios que, en su caso, el editor haya incluido en una página web, aplicación o plataforma desde la que presta el servicio solicitado.

Cookies **sociales**: son establecidas por las plataformas de redes sociales en los servicios para permitirle compartir contenido con sus amigos y redes. Las plataformas de medios sociales tienen la capacidad de rastrear su actividad en línea fuera de los Servicios. Esto puede afectar al contenido y los mensajes que ve en otros servicios que visita.

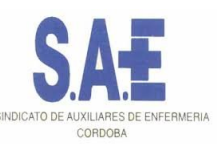

Cookies **de afiliados**: permiten hacer un seguimiento de las visitas procedentes de otras webs, con las que el sitio web establece un contrato de afiliación (empresas de afiliación).

Cookies **de seguridad**: almacenan información cifrada para evitar que los datos guardados en ellas sean vulnerables a ataques maliciosos de terceros.

#### **SEGÚN LA PROPIEDAD**

Cookies **propias**: son aquellas que se envían al equipo terminal del usuario desde un equipo o dominio gestionado por el propio editor y desde el que se presta el servicio solicitado por el usuario.

Cookies **de terceros:** son aquellas que se envían al equipo terminal del usuario desde un equipo o dominio que no es gestionado por el editor, sino por otra entidad que trata los datos obtenidos través de las cookies.

#### **SEGÚN EL PLAZO DE CONSERVACIÓN**

Cookies **de sesión:** son un tipo de cookies diseñadas para recabar y almacenar datos mientras el usuario accede a una página web.

Cookies **persistentes:** son un tipo de cookies en el que los datos siguen almacenados en el terminal y pueden ser accedidos y tratados durante un período definido por el responsable de la *cookie*, y que puede ir de unos minutos a varios años.

### **TRATAMIENTO DE DATOS PERSONALES**

Sindicato de Técnicos de Enfermería es el **Responsable del tratamiento** de los datos personales del **Interesado** y le informa de que estos datos serán tratados de conformidad con lo dispuesto en el Reglamento (UE) 2016/679, de 27 de abril de 2016 (GDPR), por lo que se le facilita la siguiente información del tratamiento:

**Fines del tratamiento:** según se especifica en el apartado de cookies que se utilizan en este sitio web.

**Legitimación del tratamiento**: por consentimiento del interesado (art. 6.1 GDPR).

**Criterios de conservación de los datos**: según se especifica en el apartado de cookies utilizadas en la web.

**Comunicación de los datos**: no se comunicarán los datos a terceros, excepto en cookies propiedad de terceros o por obligación legal.

#### **Derechos que asisten al Interesado**:

- Derecho a retirar el consentimiento en cualquier momento.

- Derecho de acceso, rectificación, portabilidad y supresión de sus datos, y de limitación u oposición a su tratamiento.

- Derecho a presentar una reclamación ante la Autoridad de control (www.aepd.es) si considera que el tratamiento no se ajusta a la normativa vigente.

#### **Datos de contacto para ejercer sus derechos:**

Sindicato de Técnicos de Enfermería. C/ Tomás López, 3 2 DCHA - 28009 MADRID (Madrid). E-mail: sae@sindicatosae.com

Datos de contacto del delegado de protección de datos: Fénix, 19, 28023 MADRID administracion@fundacionprotecciondedatos.es

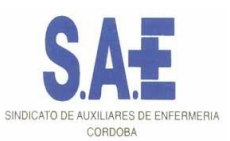

# **COOKIES UTILIZADAS EN ESTE SITIO WEB**

# **COOKIES CONTROLADAS POR EL EDITOR**

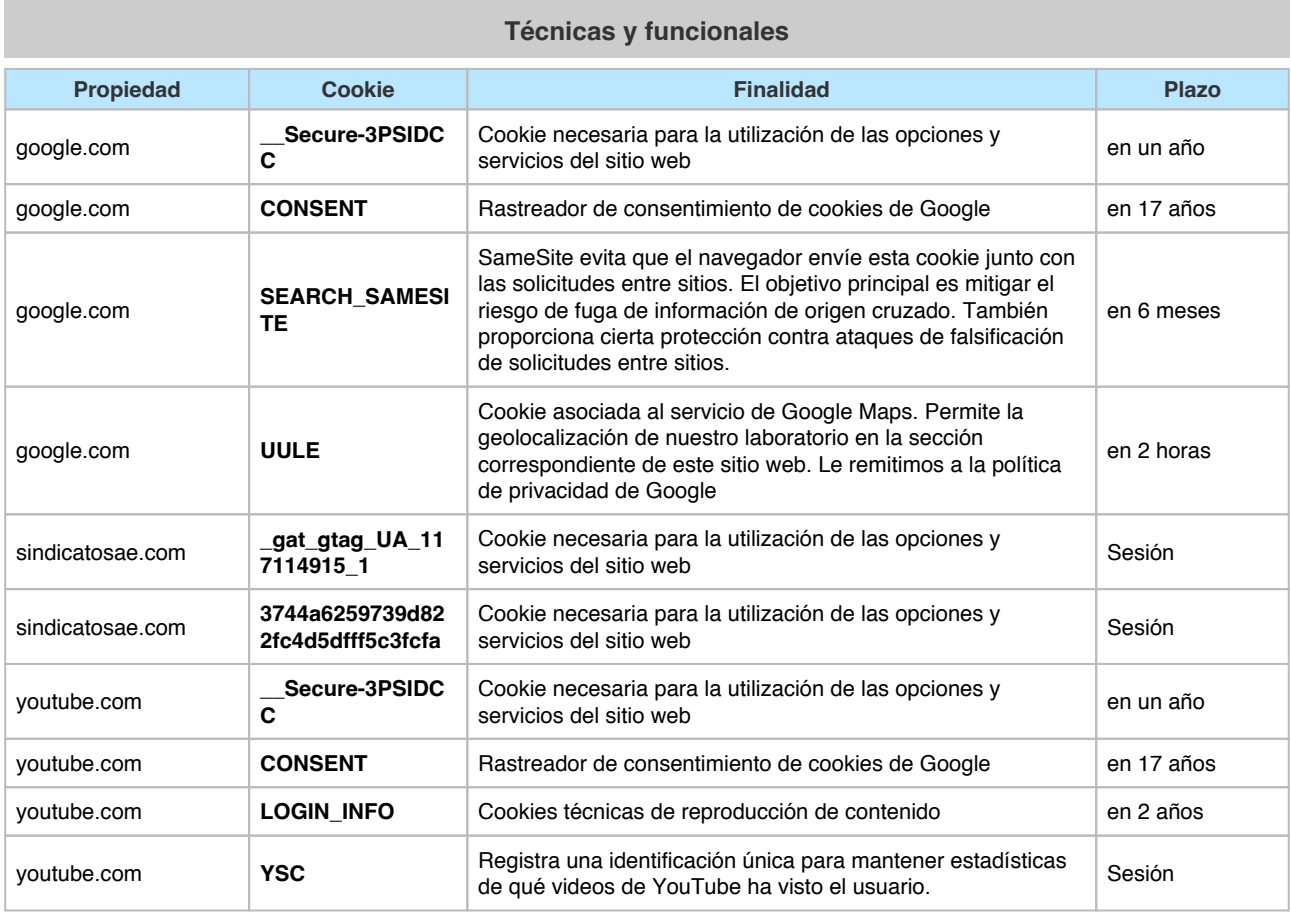

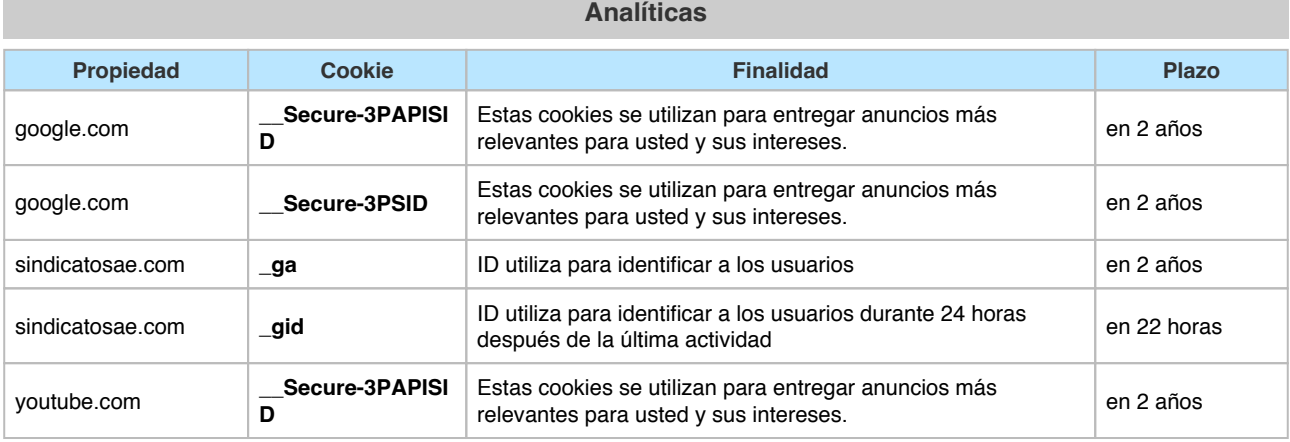

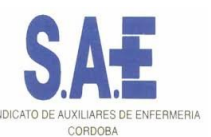

youtube.com **\_\_Secure-3PSID** Estas cookies se utilizan para entregar anuncios más Estas cookies se utilizari para entregar anuncios más<br>relevantes para usted y sus intereses. **Publicitarias Propiedad Cookie Finalidad Plazo** google.com **1P\_JAR** Estas cookies se establecen a través de vídeos de youtube incrustados. Registran los datos estadísticos anónimos sobre, por ejemplo, cuántas veces se reproduce el vídeo y las configuraciones que se utilizan para la reproducción. en un mes google.com **ANID** Google utiliza estos cookies para hacer publicidad más atractiva para los usuarios y más valiosa para los editores y anunciantes en un año google.com **APISID** Descargar ciertas herramientas de Google y guardar ciertas preferencias, por ejemplo, el número de resultados de la búsqueda por hoja o la activación del filtro SafeSearch. Ajusta los anuncios que aparecen en la búsqueda de Google. en 2 años google.com **HSID** Descargar ciertas herramientas de Google y guardar ciertas preferencias, por ejemplo, el número de resultados de la búsqueda por hoja o la activación del filtro SafeSearch. Ajusta los anuncios que aparecen en la búsqueda de Google. en 2 años google.com **NID** Estas cookies se utilizan para recopilar estadísticas del sitio web y rastrear las tasas de conversión y la personalización de anuncios de Google en 7 meses google.com **OTZ OTZ** Análisis agregado de los visitantes del sitio en 23 días google.com **SAPISID** Descargar ciertas herramientas de Google y guardar ciertas preferencias, por ejemplo, el número de resultados de la búsqueda por hoja o la activación del filtro SafeSearch. Ajusta los anuncios que aparecen en la búsqueda de Google. en 2 años google.com **SID** Descargar ciertas herramientas de Google y guardar ciertas preferencias, por ejemplo, el número de resultados de la búsqueda por hoja o la activación del filtro SafeSearch. Ajusta los anuncios que aparecen en la búsqueda de Google. en 2 años google.com **SIDCC** Descargar ciertas herramientas de Google y guardar ciertas preferencias, por ejemplo, el número de resultados de la búsqueda por hoja o la activación del filtro SafeSearch. Ajusta los anuncios que aparecen en la búsqueda de Google. en un año google.com **SSID** Descarga ciertas herramientas de Google y guarda ciertas preferencias, por ejemplo, el número de resultados de búsqueda por página o la activación del filtro SafeSearch. Ajusta los anuncios que aparecen en la Búsqueda de Google. en 2 años youtube.com **APISID** Descargar ciertas herramientas de Google y guardar ciertas preferencias, por ejemplo, el número de resultados de la búsqueda por hoja o la activación del filtro SafeSearch. Ajusta los anuncios que aparecen en la búsqueda de Google. en 2 años youtube.com **HSID** Descargar ciertas herramientas de Google y guardar ciertas preferencias, por ejemplo, el número de resultados de la búsqueda por hoja o la activación del filtro SafeSearch. Ajusta los anuncios que aparecen en la búsqueda de Google. en 2 años

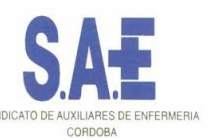

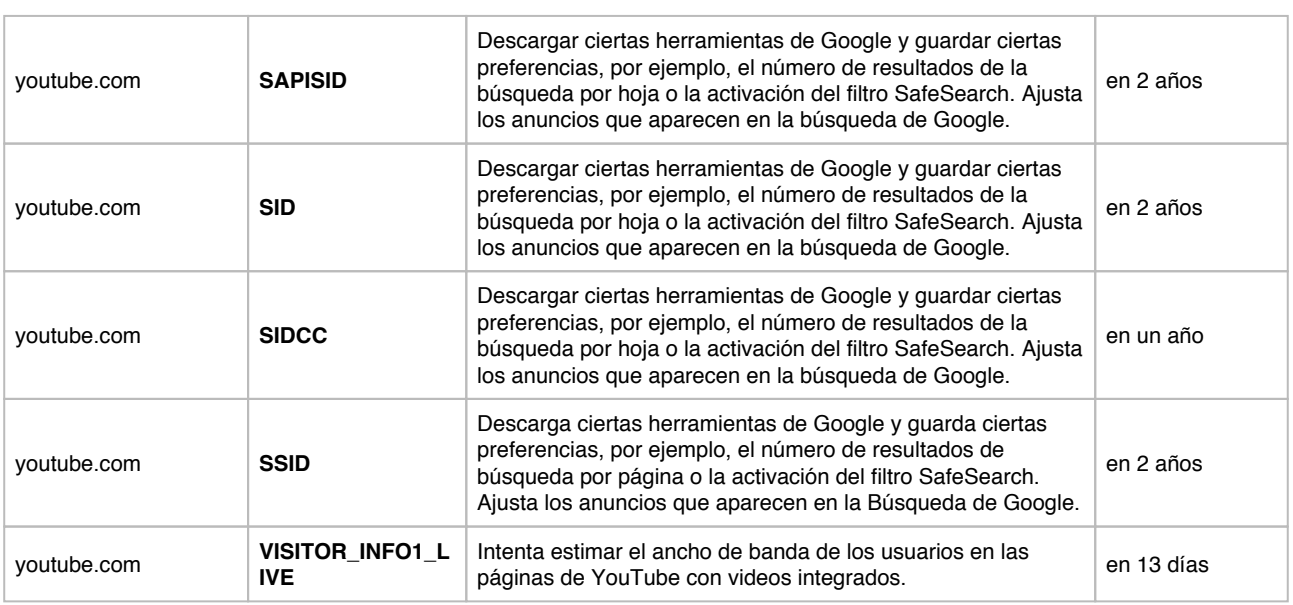

## **COOKIES DE TERCEROS**

Los servicios de terceros son ajenos al control del editor. Los proveedores pueden modificar en todo momento sus condiciones de servicio, finalidad y utilización de las cookies, etc.

### **Proveedores externos de este sitio web:**

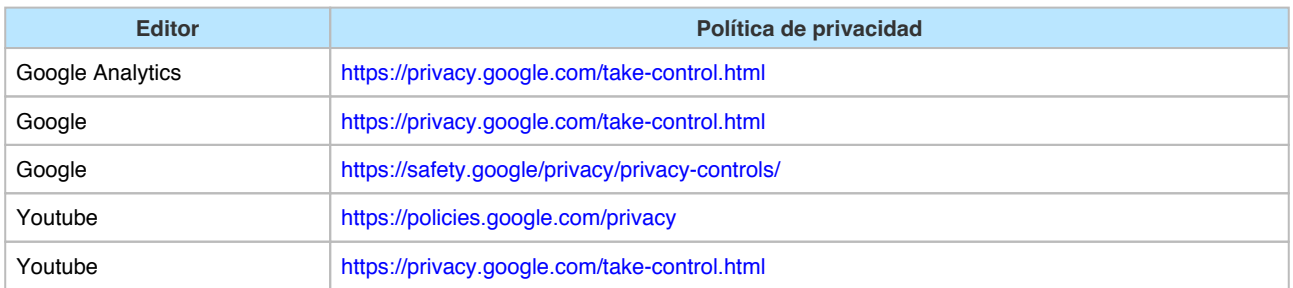

## **PANEL DE CONFIGURACIÓN DE COOKIES**

Desde este panel podrá configurar las cookies que el sitio web puede instalar en su navegador, excepto las cookies técnicas o funcionales que son necesarias para la navegación y la utilización de las diferentes opciones o servicios que se ofrecen.

#### Acceso al panel

#### **CÓMO GESTIONAR LAS COOKIES DESDE EL NAVEGADOR**

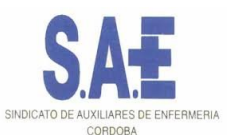

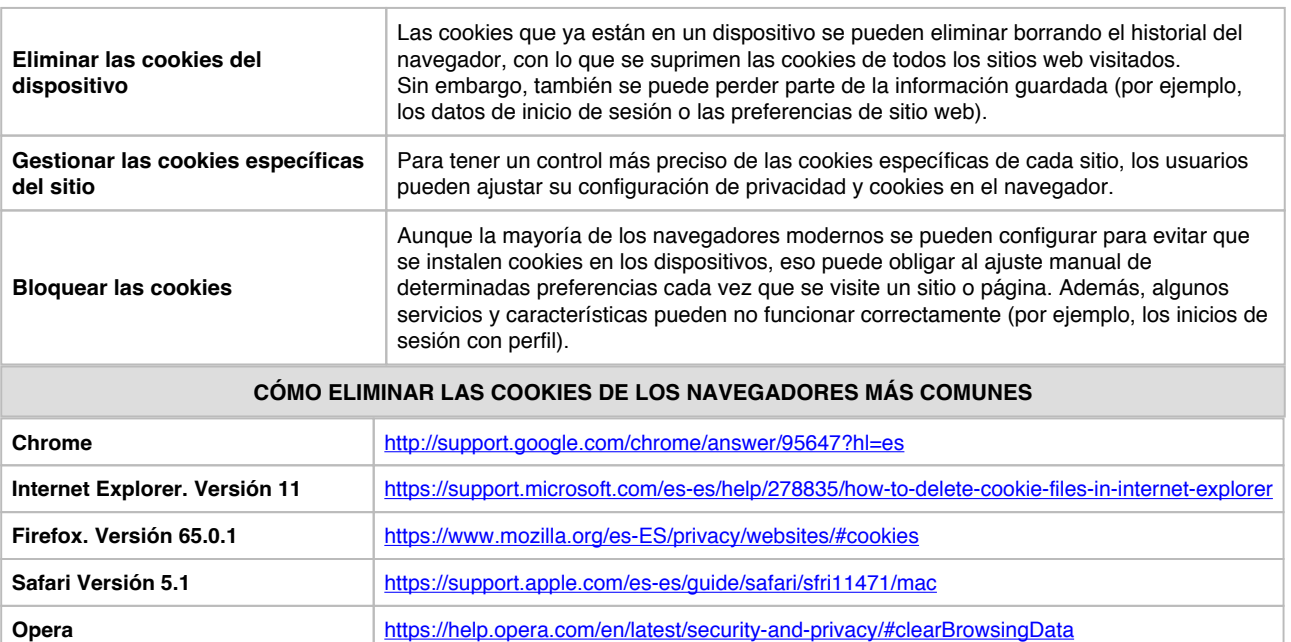

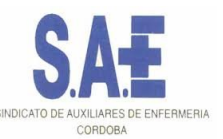

# **PANEL DE CONSENTIMIENTO DE COOKIES «PD COOKIE CONSENT»**

### **FUNCIONALIDAD QUE INSERTA UN PANEL DE CONSENTIMIENTO DE COOKIES Y BLOQUEA LOS ELEMENTOS QUE PUDIERAN INSERTARLAS**

«PDCookieConsent» es una librería JavaScript a través de la cual se facilita el bloqueo de aquellos elementos del DOM que pudieran incrustar cookies sin la necesidad de buscarlos uno a uno.

«PDCookieConsent» sirve para que el técnico del sitio web pueda insertar un script que genera una ventana emergente (banner) que avisa al visitante sobre la existencia de cookies, además de facilitar un medio para su gestión.

#### **¿Cómo insertar la librería en nuestro sitio web?**

Insertar el siguiente script entre las etiquetas «head» y "/head", quedando por encima de cualquier otro script que pudiera haber entre las etiquetas mencionadas.

```
<link rel="stylesheet" href="https://pdcc.gdpr.es/pdcc.min.css">
<script src="https://pdcc.gdpr.es/pdcc.min.js"></script>
<script type="text/javascript">
   PDCookieConsent.config({
     "brand": {
      "dev" : false,
      "name": "CONSULTING NORMATIVO",
      "url" : "https://asociaciondpd.org"
    },
     "cookiePolicyLink": "",
     "passList" : [],
     "showBadges" : true,
     "styles": {
      "primaryButton": {
       "bgColor" : "#A1FFA1",
       "txtColor": "#036900"
      },
      "secondaryButton": {
       "bgColor" : "#EEEEEE",
       "txtColor": "#333333"
     }
    }
   });
  </script>
```
**IMPORTANTE**: Si no se cumple este paso tal como se describe, «PD Cookie Consent» no funcionará correctamente.

#### **¿Cómo se bloquean los elementos que insertan las cookies?**

Mediante este script se bloquean, por defecto, todos los elementos «iframe» que contengan un dominio distinto al del sitio web, ya que a través de estos se suelen inyectar cookies en el navegador de los visitantes.

Los «script» también son otro de los elementos que acostumbran a inyectar cookies, aunque el bloqueo de estos tan solo

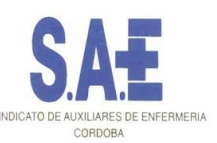

se realizará si contienen un dominio que exista previamente en la lista de la propia librería o en una lista que el propio técnico puede elaborar (consultar el documento «Información técnica PD Cookie Consent»). Es muy importante tener en cuenta que el dominio se extrae del propio atributo «src» que lo acompaña o bien del texto que contienen.

La razón de bloquear únicamente aquellos «script» que estén en una lista y no realizar dicha acción de forma automática es la de evitar que se rompan funcionalidades del sitio web.

Los dominios que la librería bloquea por defecto son: addthis.com, maps.googleapis.com, linkedin.com, twitter.com, facebook.com, google-analytics.com, google.com/maps, google.com/recaptcha y google.com

No se bloquean servicios como "youtube.com", "vimeo.com" u otros similares, ya que estos suelen proporcionar su contenido a través de iframes y estos elementos ya se bloquean de forma automática.

#### **¿Cómo funciona «PD Cookie Consent»?**

Cuando un visitante accede a nuestro sitio web, la librería «PD Cookie Consent» observa cada uno de los elementos que pueden insertar cookies y va bloqueando o ignorando los «<iframe>» y «<script>» que sean necesarios.

Una vez se haya cargado el documento aparecerá el panel «PD Cookie Consent» y una cookie de sesión nombrada «pd\_cc», que contendrá toda la información necesaria para el correcto funcionamiento de la librería.

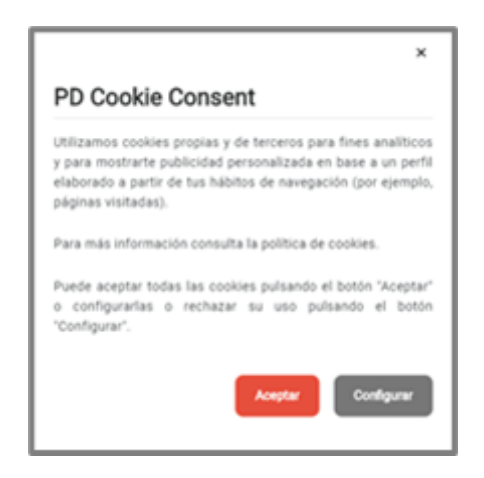

En la primera vista del panel, el visitante del sitio web podrá:

- 1. Leer el aviso que informa sobre las cookies.
- 2. Hacer clic en el enlace de la «Política de cookies».
- 3. Aceptar todas las cookies del sitio web haciendo clic en «Aceptar».
- 4. Ir a la vista de configuración haciendo clic en «Configurar».
- 5. Cerrar el panel.

Si el visitante del sitio web pulsa el botón «Configurar», obtendrá una nueva vista:

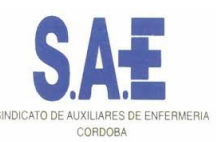

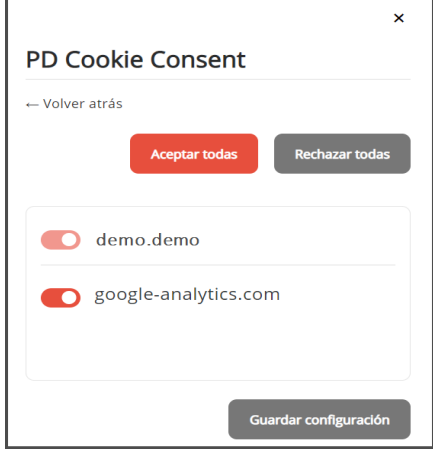

En la vista de configuración el visitante podrá:

- 1. Volver a la vista anterior pulsando el enlace «<- Volver atrás».
- 2. Visualizar la lista con todos los dominios no permitidos, pudiendo:
	- Aceptarlos de forma independiente.
	- o Rechazarlos de forma independiente.
	- Visualizar aquellos que son nuevos y no se encontraban en la lista en una antigua visualización. Aparece el texto «(nuevo)» a su lado.
- 3. Aceptar todos los dominios a la vez pulsando el botón «Aceptar todas».
- 4. Rechazar todos los dominios a la vez pulsando el botón «Rechazar todas».
- 5. Guardar los cambios realizados mediante el botón «Guardar configuración». Es necesario guardar los cambios para que estos sean efectivos.

Una vez cerrado el panel existe la posibilidad de volverlo a abrir de forma manual.

La librería ofrece una propiedad CSS para dicho propósito y cualquier elemento que la contenga actuará como un botón que abrirá el panel. Tan solo deberemos escoger un elemento del DOM cualquiera como por ejemplo un enlace, e insertarle la propiedad (class="pdcc-open-modal").

<a href="#" class="pdcc-open-modal">Panel Cookies</a>AVISO LEGAL · POLÍTICA DE PRIVACIDAD · POLÍTICA DE COOKIES · \* Panel Cookies